## **Sujet n°8 - RÉCUPÉRATION DES DONNÉES SUR LE PORT RS232 DU TELESTRAT**

*Question de Jérôme Debrune <JEDE@ifrance.com>*

Comment sur le TELESTRAT, peut-on récupérer les données venant du port RS232. SPRINT, c'est pour envoyer mais pour recevoir ? Désolé pour cette question, mais j'ai presque fini le log pour connecter l'Oric à un disque dur (sous LINUX) via une ligne rs232. Je tourne en 9600bps. En 19200, ça n'a pas l'air de passer. Salut

*Réponse de André Chéramy <andre.cheramy@wanadoo.fr>*

Je ne suis pas très fort avec le TELESTRAT. As-tu le manuel "Index de L'HYPER-BASIC"?

1) Taille inconnue des données à recevoir : SLOAD A#adresse On stocke à partir de l'adresse indiquée tout ce qui vient de la RS232, jusqu'à CTRL/C

2) Taille connue : SRBUF adresse\_début,adresse\_fin puis SLOAD On stocke dans le tampon spécifié tout ce qui vient de la RS232.

3) Caractère par caractère

GET] canal,variable

C'est peut-être la commande la plus souple, mais pour un seul caractère à la fois et il faut ouvrir au préalable le canal indiqué, qui peut être la RS232.

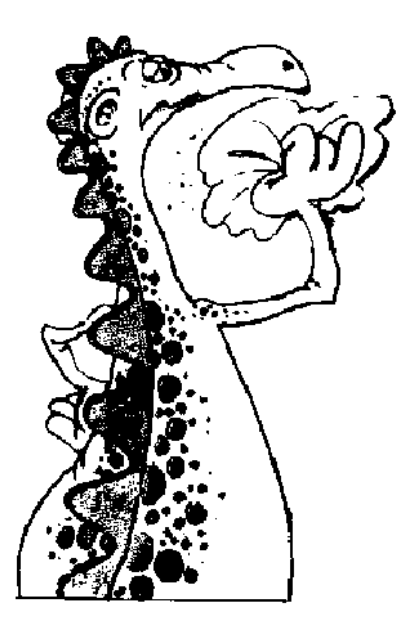

Je suis bien conscient de la pauvreté de mes réponses, notamment du point de vue des performances (vitesse et fiabilité). Le spécialiste est Laurent Chiacchiérini, qui devrait pouvoir être plus précis que moi et que tu peux consulter si tu es bloqué. Si tu arrive à une solution valable, pense à nous dire laquelle. Cordialement.

André